### **VbaRobot®** general information about the system

⌒

ా

 $\overline{\mathbf{C}}$ 

0

 $\circ$ 

н

o

 $\overline{\phantom{a}}$ 

 $\bullet$ 

 $\overline{a}$ 

 $\circ$ 

∼.

 $\circ$ 

*part of myCheapBots.com*

[http://www.vbarobot.com](http://www.free-powerpoint-templates-design.com/)

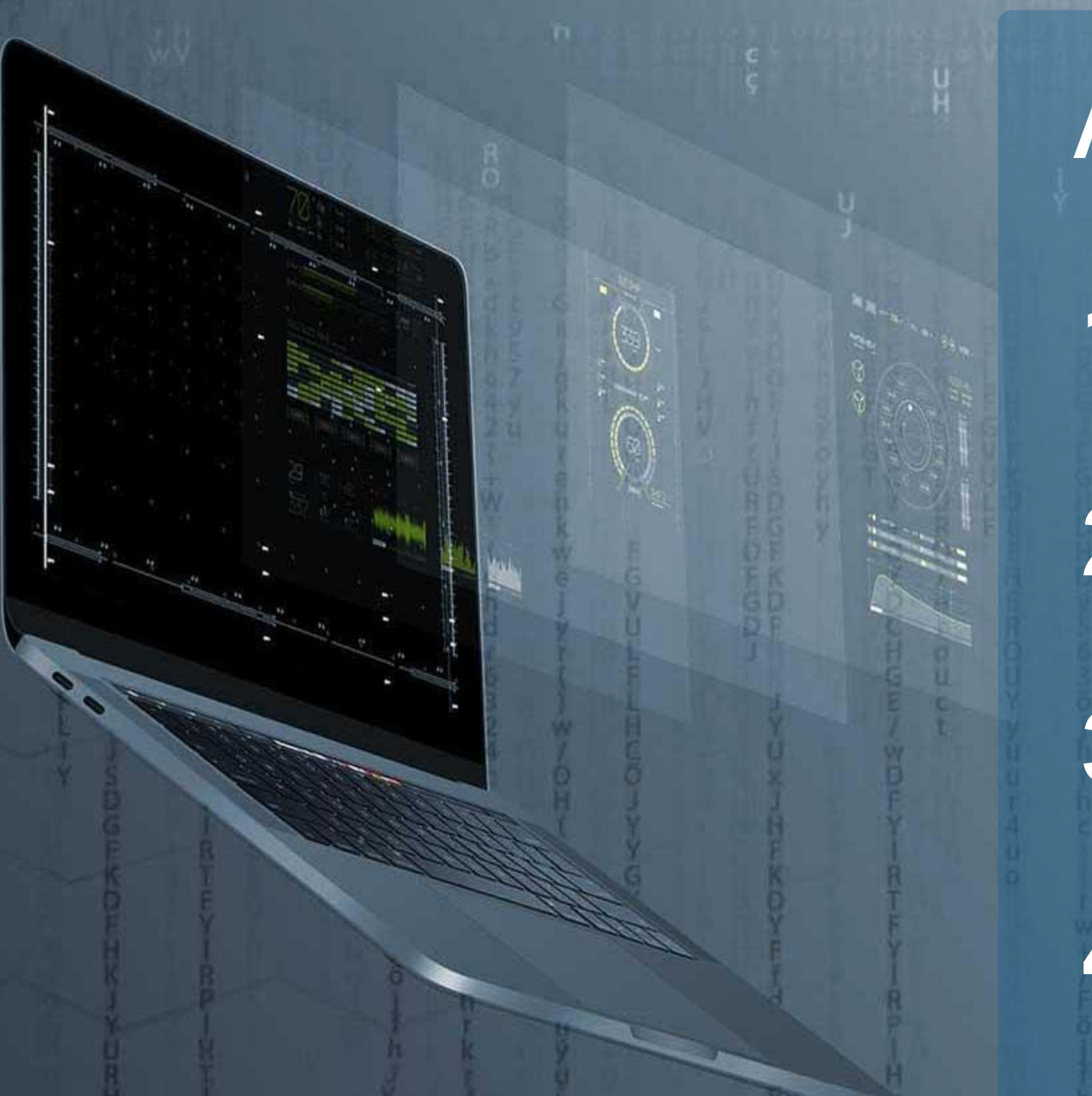

## Agenda

**1. Files & folders structure**

**2. Overview**

**3. Four major configuration**

**4. First use**

### 1. Files & folders

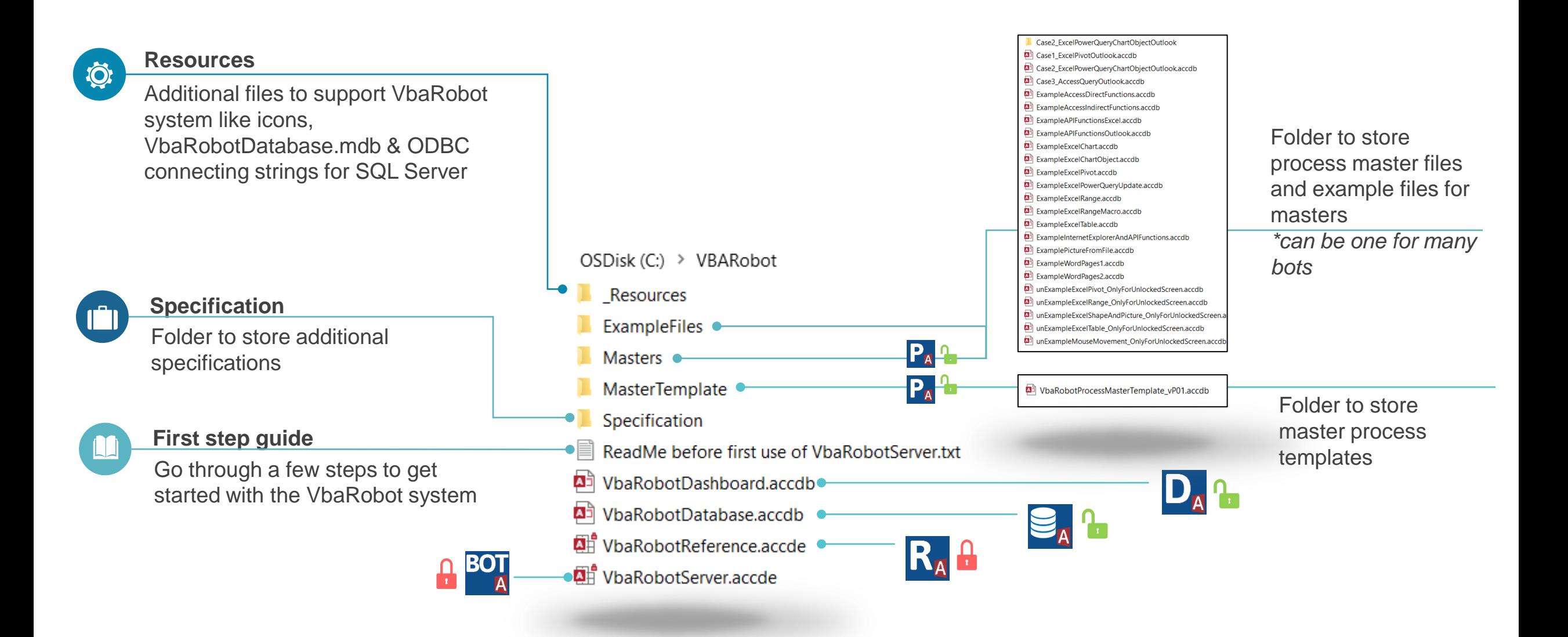

### 2. Overview - single VbaRobot

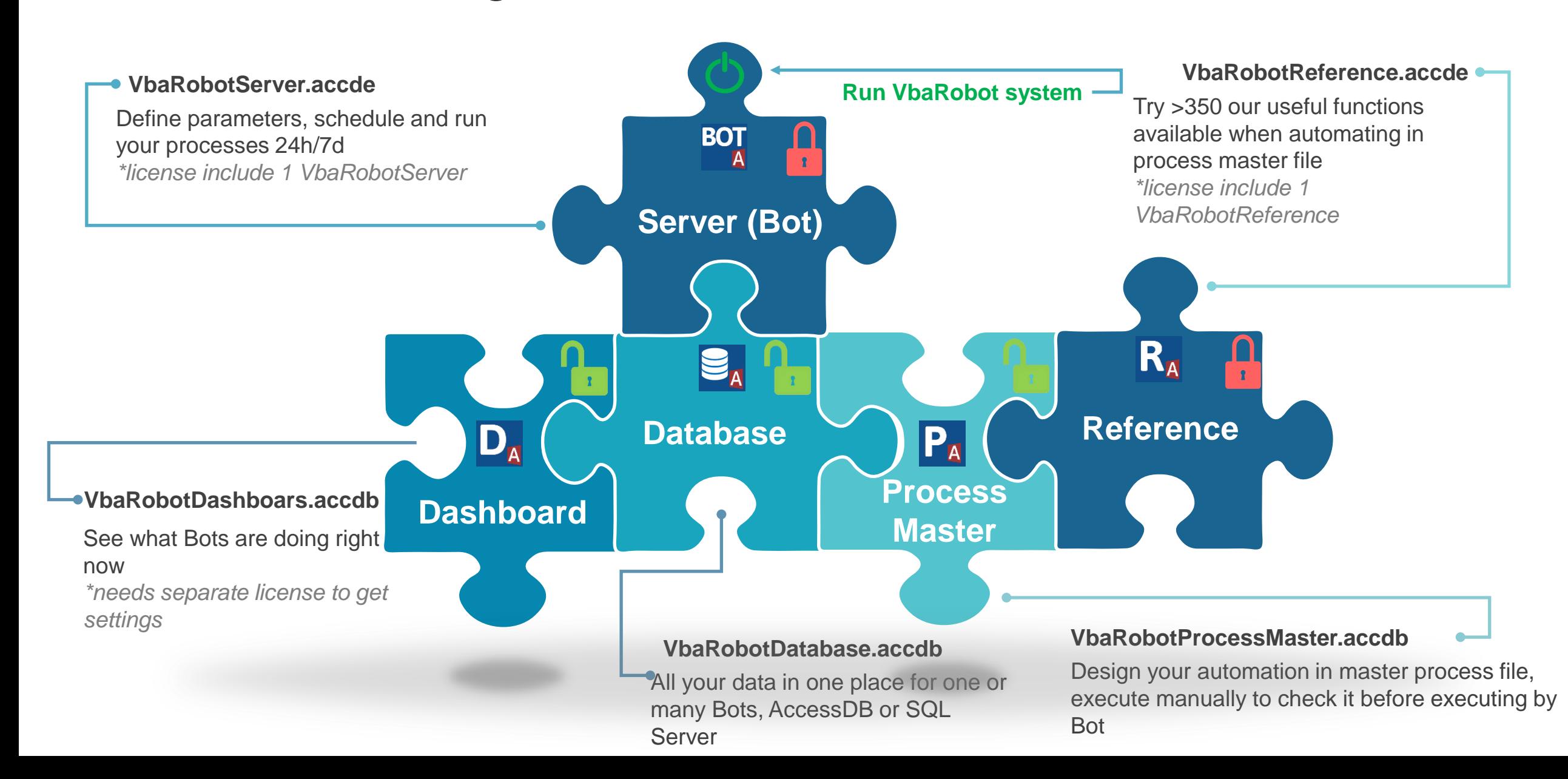

### 3a. VbaRobot configuration – single Bot system

#### **Configuration:**

This is the initial setup right after copying and installing the system in the C:\VbaRobot folder.

- Bot on one computer/virtual machine
- One Database located on computer/server drive

- MasterProcess files located on computer/server drive

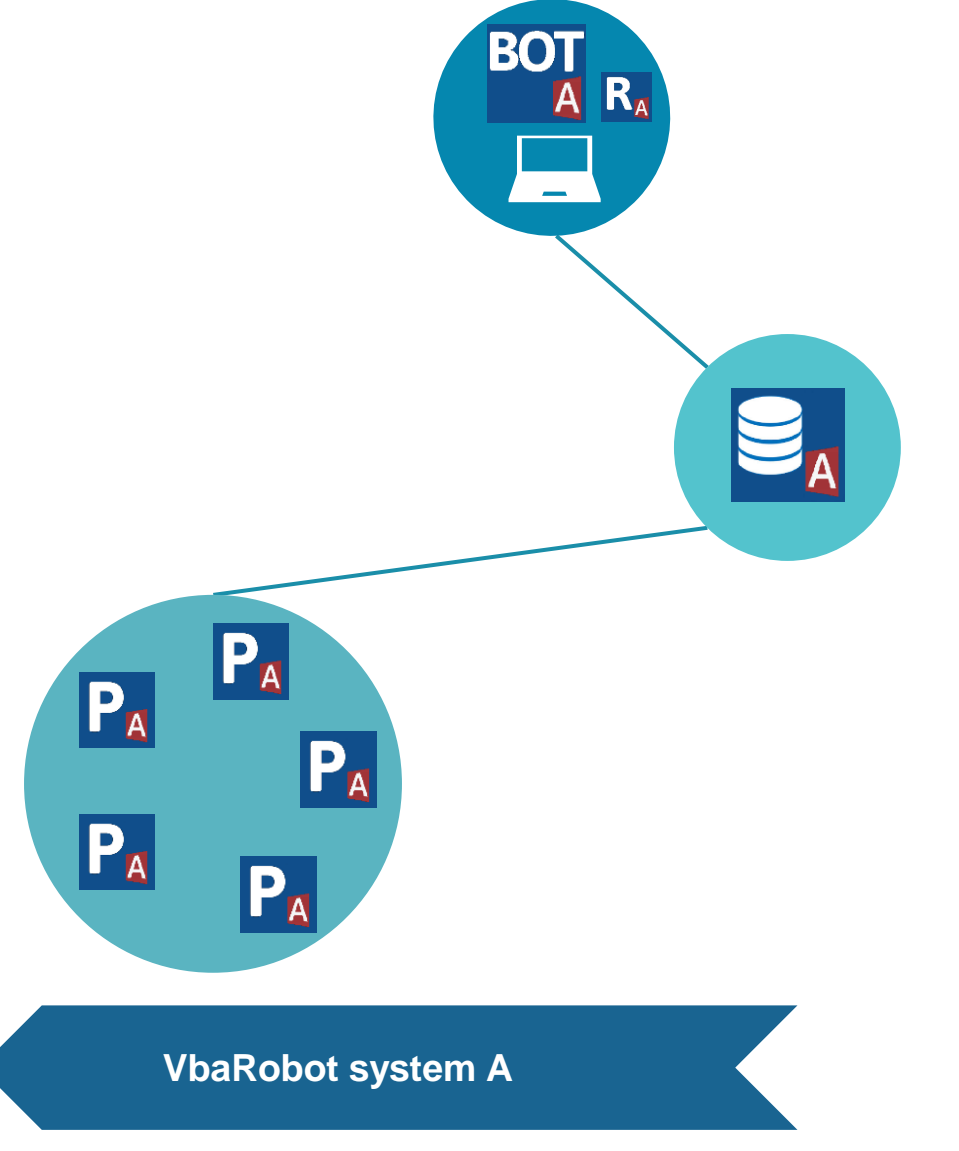

#### **Purpose:**

Run our examples using this configuration first. Good for testing and learning the VbaRobot system. - 24h / 7d work

- the bot can be launched on the employee's computer, e.g. after 4 p.m. when the employee leaves work

### 3b. VbaRobot configuration – multi Bot system

#### **Configuration:**

- Bots on separate computers / virtual machines
- One Database located on server drive
- MasterProcesse files located on server drive
- Dashboard on separate computer / virtual machine

#### **Purpose:**

Apply when doesn't need separation of data access – Bots in VbaRobot system A can have the same access.

- 24h / 7d work

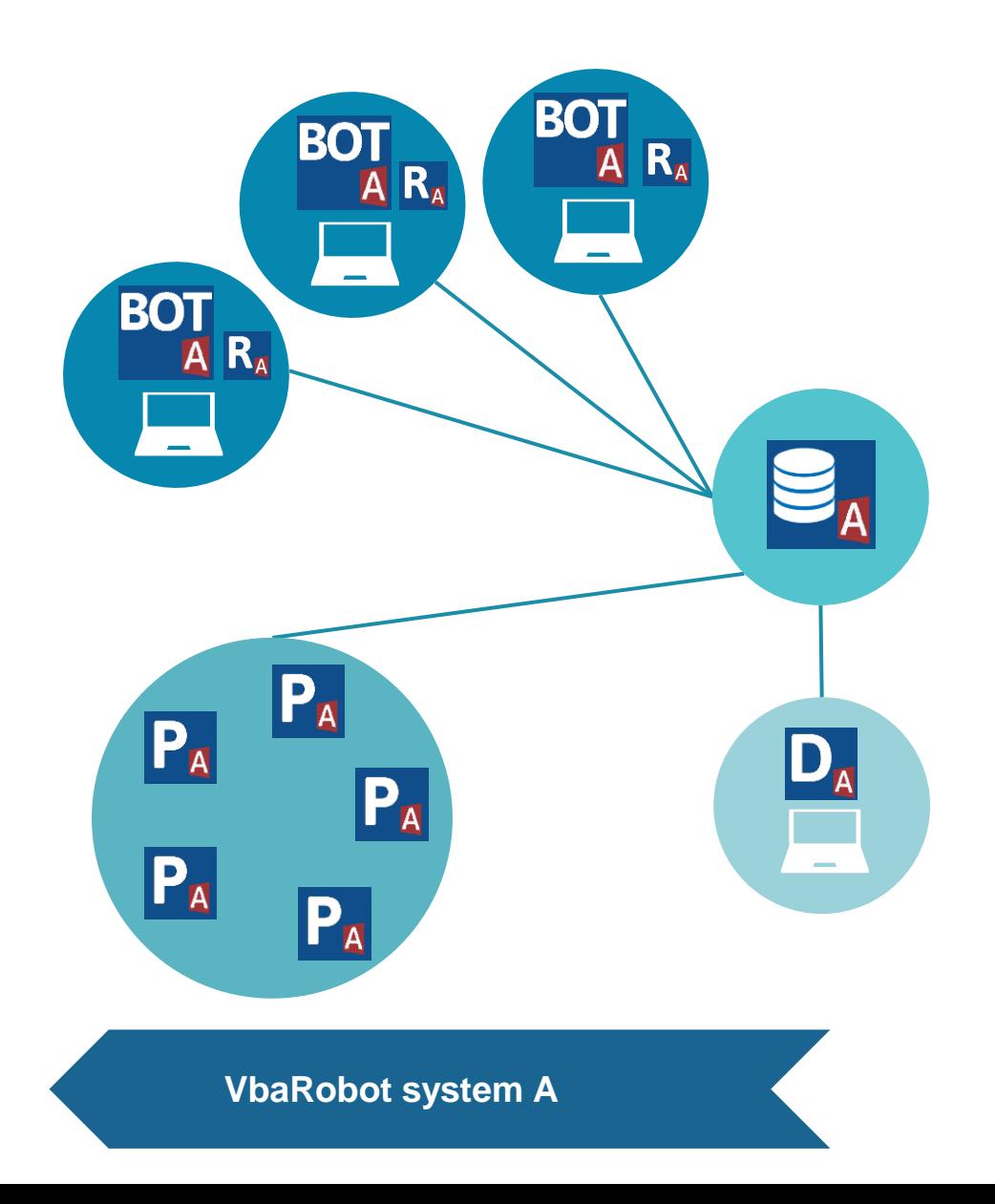

### 3c. VbaRobot configuration – semi separated Bots

#### **Configuration:**

- Bots on separate computers / virtual machines

- One Database located on server drive
- MasterProcess files located on server drives

- Dashboard on separate computer / virtual machine

- Both VbaRobot systems A & B have R/W access to the same Database

#### **Purpose:**

Apply when need separation of data access but VbaRobot system A & B can see each other Database records.

Database records visibility can be hidden by applying filters in VbaRobotServer settings, but not fully hidden.

- 24h / 7d work

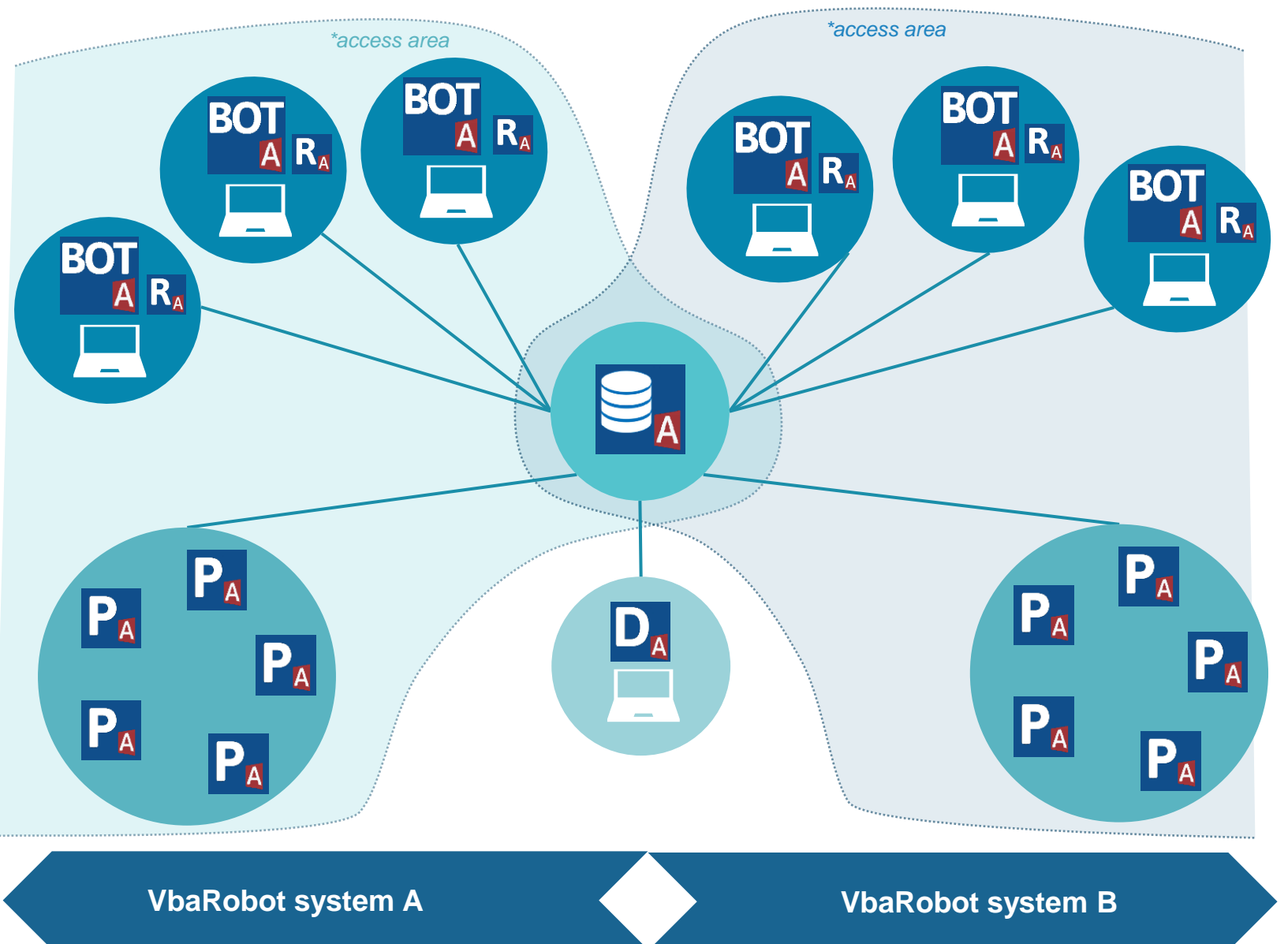

### 3d. VbaRobot configuration – fully separated Bots

#### **Configuration:**

- Bots on separate computers / virtual machines
- Databasees located on server drives
- MasterProcess files located on server drives
- Dashboard on separate computers / virtual machines
- Both VbaRobot systems A & B have full data access separation

#### **Purpose:**

Apply when need full separation of data access in term of "segragation of duties" (SoD). - 24h / 7d work

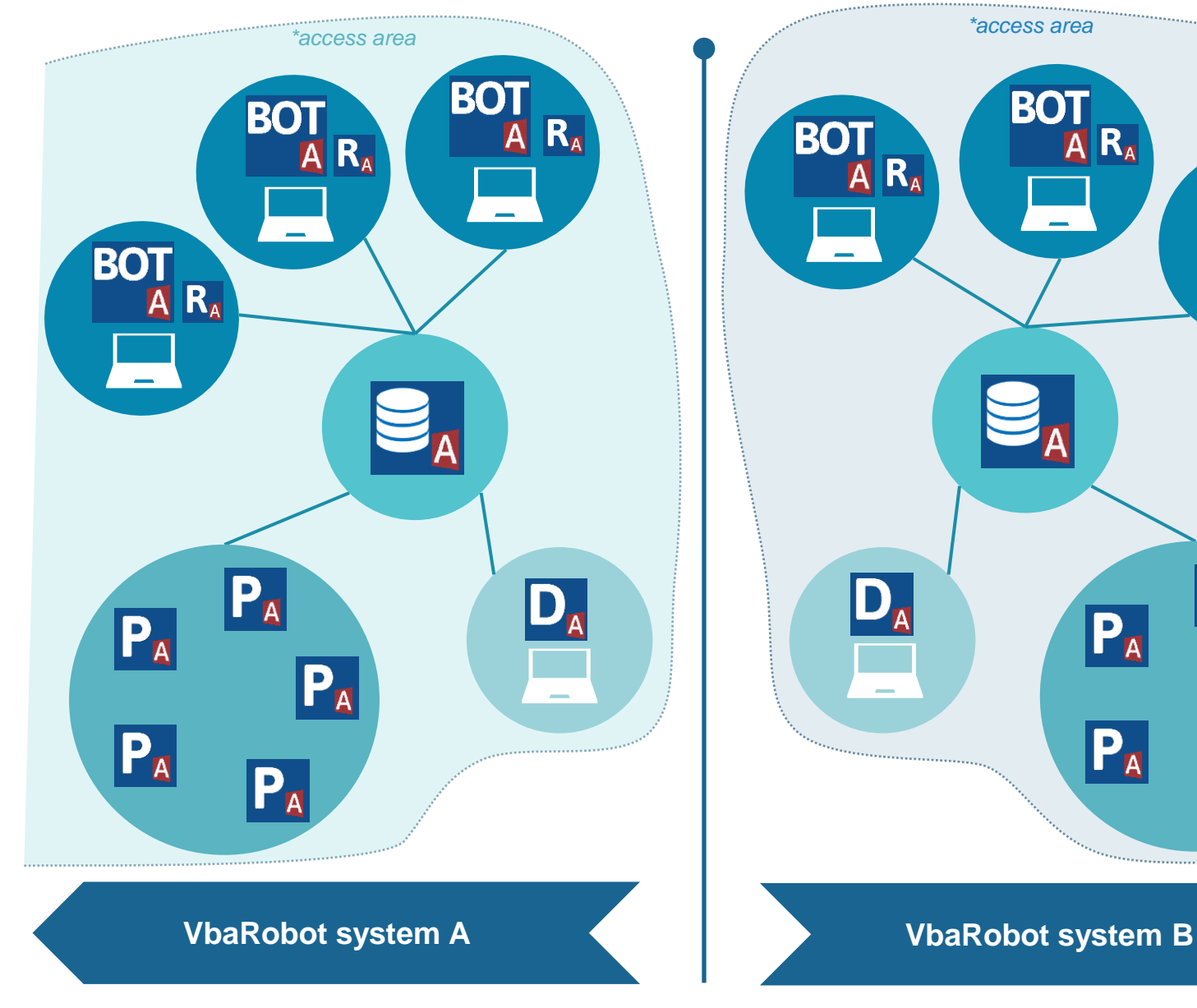

**BOT** 

 $A$   $R_A$ 

 $P_A$ 

 $P_A$ 

**BOT** 

 $P_{A}$ 

 $P_A$ 

 ${\sf P}_{\tt A}$ 

### 4. First use

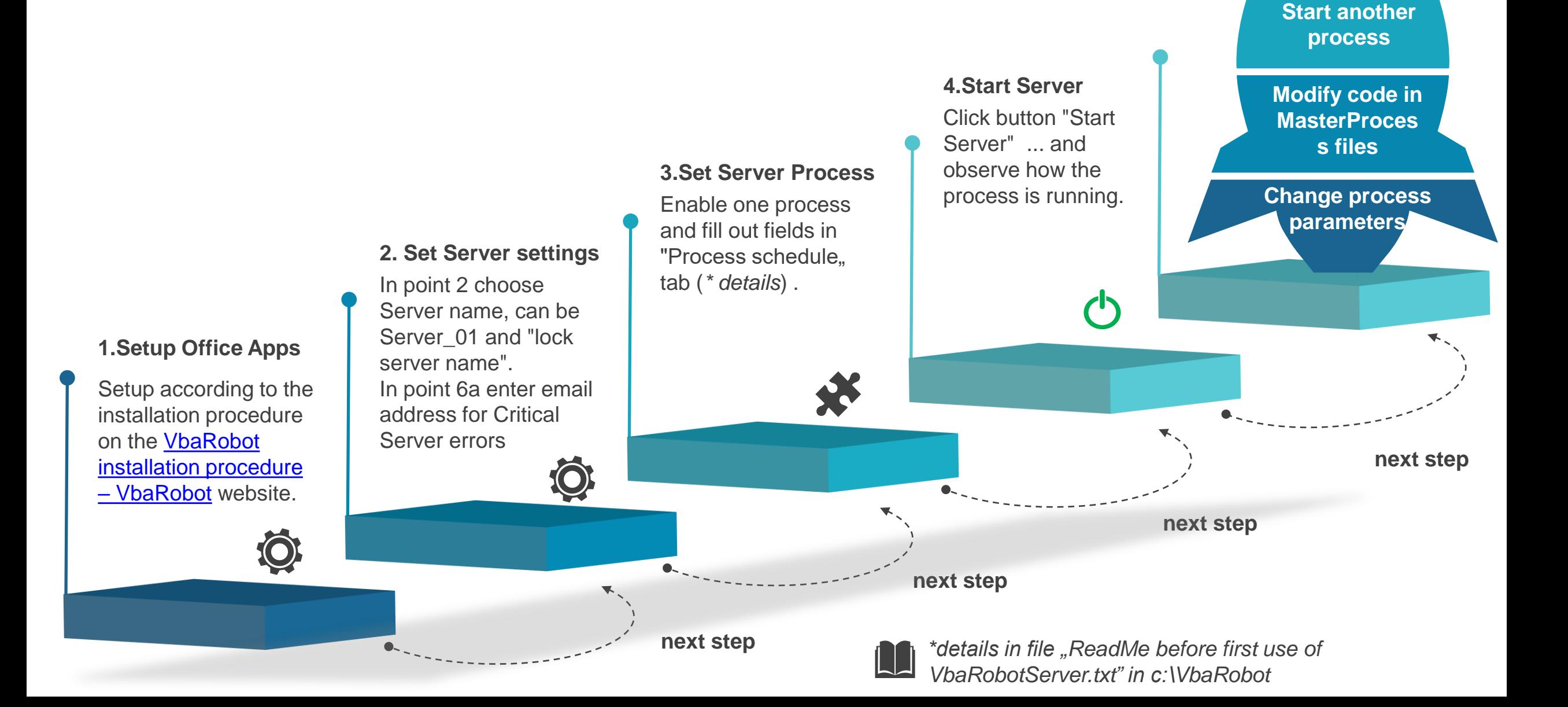

**Start many processes**

# THANK YOU

⌒

 $\circ$ 

س

**Post** 

O

 $\overline{\phantom{a}}$ 

Ο

O

 $\circ$ 

O

O

O

 $\circ$ 

 $\circ$ 

 $\circ$ 

 $\rightarrow$  $\circ$ 

 $\overline{\phantom{a}}$ 

 $\overline{\phantom{a}}$ 

 $\rightarrow$ 

 $\circ$ 

↵

 $\sigma$ 

 $\circ$ 

ο

 $\circ$ 

0

vbarobot.com part of mycheapbots.com

[This presentation was created using "Free Big Data PPT Templates" from http://www.free-powerpoint-templates-design.com](http://www.free-powerpoint-templates-design.com/)